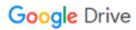

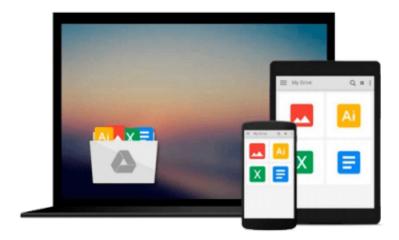

# **Digital Video For Dummies**

Keith Underdahl

# Download now

Click here if your download doesn"t start automatically

## **Digital Video For Dummies**

Keith Underdahl

#### Digital Video For Dummies Keith Underdahl

So you have a camcorder and visions of being the next Spielberg. But how do you progress from shooting so-so footage to showing your own finished movie? *Digital Video For Dummies, 4th Edition* gives you the know-how and the show-how! Find out how to shoot and edit great movies, using iMovie, Windows Movie Maker, or Adobe Premiere Elements to add the finishing touches like special effects and your own soundtrack. With the latest information and lots of illustrations and screen shots, this friendly guide walks you through:

- Getting your computer ready to work with digital video (complete with information about FireWire)
- Choosing a camcorder, including features to look for and features that are useless
- Digitizing old VHS videotapes to preserve memories
- Purchasing other movie making gear, including audio and lighting equipment
- Shooting better video, with tips on lighting, panning, using the zoom, and recording better audio
- Creating your own sound effects such as footsteps, bones breaking, fire, thunder, insects buzzing, and more
- Capturing digital video using iMovie, Windows Movie Marker, or Premiere Elements
- Editing, including understanding timecode, organizing and previewing clips, and assembling clips in Storyboard and Timeline
- Adding transitions, titles, and special effects
- Importing and integrating video from phones and digital cameras
- Using audio rubberbands in iMovie, Premiere Elements, and other editing programs
- Adding narration, importing and working with CD audio, and adding a music soundtrack

Keith Underdahl has extensive professional video production experience developing kiosk and marketing videos for Ages Software. Realizing that you'll want to polish and premiere your movie, he includes information on:

- More advanced video editing, including animating video clips, improving light and color, compositing video (bluescreen or greenscreen), and more
- 13 categories of video effects, ranging from blur and sharpen to transform
- Working with still photos and graphics
- Sharing your video online using QuickTime (/QT), RealMedia (.RM), or Windows Media Video (.WMV)
- Making tapes or burning DVDs in 9 steps

With a handy cheat sheet of keyboard shortcuts, a chart comparing 10 video editing programs, a glossary, and more, with this guide you'll soon be saying "Lights, camera, action" and producing your own movie attraction.

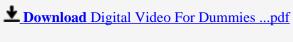

Read Online Digital Video For Dummies ...pdf

#### Download and Read Free Online Digital Video For Dummies Keith Underdahl

#### From reader reviews:

#### **David Bostick:**

What do you think about book? It is just for students because they're still students or it for all people in the world, what best subject for that? Only you can be answered for that question above. Every person has several personality and hobby for every other. Don't to be pressured someone or something that they don't want do that. You must know how great and also important the book Digital Video For Dummies. All type of book would you see on many solutions. You can look for the internet sources or other social media.

#### **Pamelia Thompson:**

Spent a free time and energy to be fun activity to complete! A lot of people spent their free time with their family, or their very own friends. Usually they accomplishing activity like watching television, going to beach, or picnic from the park. They actually doing same task every week. Do you feel it? Do you want to something different to fill your current free time/ holiday? Could be reading a book is usually option to fill your free of charge time/ holiday. The first thing that you'll ask may be what kinds of reserve that you should read. If you want to try out look for book, may be the reserve untitled Digital Video For Dummies can be fine book to read. May be it may be best activity to you.

#### Michael Kenney:

This Digital Video For Dummies is fresh way for you who has attention to look for some information given it relief your hunger details. Getting deeper you upon it getting knowledge more you know or perhaps you who still having tiny amount of digest in reading this Digital Video For Dummies can be the light food in your case because the information inside this kind of book is easy to get by simply anyone. These books produce itself in the form and that is reachable by anyone, yep I mean in the e-book application form. People who think that in e-book form make them feel drowsy even dizzy this guide is the answer. So you cannot find any in reading a guide especially this one. You can find what you are looking for. It should be here for you actually. So , don't miss it! Just read this e-book type for your better life and also knowledge.

### Valerie Beauchamp:

What is your hobby? Have you heard which question when you got scholars? We believe that that problem was given by teacher for their students. Many kinds of hobby, Everyone has different hobby. Therefore you know that little person including reading or as reading through become their hobby. You have to know that reading is very important along with book as to be the matter. Book is important thing to incorporate you knowledge, except your personal teacher or lecturer. You find good news or update concerning something by book. Amount types of books that can you choose to adopt be your object. One of them is Digital Video For Dummies.

Download and Read Online Digital Video For Dummies Keith Underdahl #5KMQCBTE7ZY

# Read Digital Video For Dummies by Keith Underdahl for online ebook

Digital Video For Dummies by Keith Underdahl Free PDF d0wnl0ad, audio books, books to read, good books to read, cheap books, good books, online books books online, book reviews epub, read books online, books to read online, online library, greatbooks to read, PDF best books to read, top books to read Digital Video For Dummies by Keith Underdahl books to read online.

## Online Digital Video For Dummies by Keith Underdahl ebook PDF download

Digital Video For Dummies by Keith Underdahl Doc

Digital Video For Dummies by Keith Underdahl Mobipocket

Digital Video For Dummies by Keith Underdahl EPub